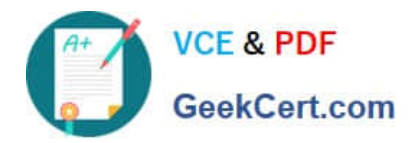

# **1Z0-1064-20Q&As**

Oracle B2B Service 2020 Implementation Essentials

# **Pass Oracle 1Z0-1064-20 Exam with 100% Guarantee**

Free Download Real Questions & Answers **PDF** and **VCE** file from:

**https://www.geekcert.com/1z0-1064-20.html**

100% Passing Guarantee 100% Money Back Assurance

Following Questions and Answers are all new published by Oracle Official Exam Center

**C** Instant Download After Purchase

- **83 100% Money Back Guarantee**
- 365 Days Free Update
- 800,000+ Satisfied Customers

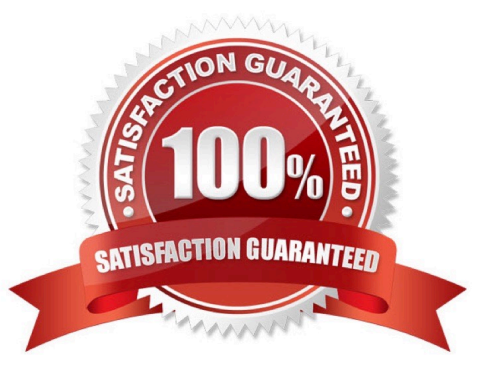

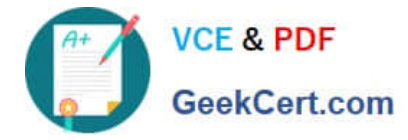

### **QUESTION 1**

 $\overline{\phantom{a}}$  .

If you did not use the Reference Implementationtemplate for your Digital Customer Service (DCS) application, you will

A. not be able to preview your application before you publish it

- B. have to contact Oracle Support for the permission to deploy your custom DCS application
- C. be required tomap roles so that the Visual Builder Cloud Service role matches the Engagement Cloud role
- D. be required to create all of your own components for the display of Engagement Cloud objects

Correct Answer: D

#### **QUESTION 2**

Your client needs to associate a product item to a product group but cannot make the association. Whatshould you check to identify the cause?

- A. Validate that the product item is active and published.
- B. Verify that Eligible for Service is selected on the product item.
- C. Verify that Root Catalog is selected on the product groups.
- D. Validate that AllowDuplicate is selected on the product item.

Correct Answer: A

# **QUESTION 3**

Which three options are advantages of a structured approach to Knowledge Management as implemented in Engagement Cloud?

A. Shared Acrossthe Organization: The information is available to all users given they possess the right roles, and is used and reused by them to create solutions and solve problems for other users.

B. In-Article Content Scanning: Knowledge Management is designed to process information inside the documents to categorize them into the corresponding products and categories to make searches more effective.

C. Single point of maintenance: The Knowledge Base can be maintained easily as it is centralized.

D. Multi-Language Capabilities: Users can create their articles in their native language and enable Auto-Translate to make it available to users from other regions with different languages without effort.

E. Easy to Search: Knowledge Articles content and Service Request contextcan be used together to

recommend the best Knowledge Articles to an agent.

Correct Answer: ABE

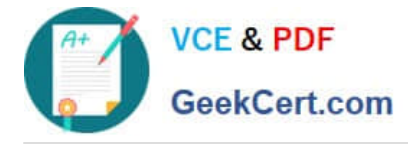

# **QUESTION 4**

To create a service request, you log in to Engagement Cloud, navigate to service > Service Request and then click "Create Service Request".

Which set of field must be completed to save the service request (assume as-delivered field properties have not been changed)?

A. Title, Status

B. Title

- C. Title, Category, Severity, Status
- D. Title, Status, Problem Description
- E. Title, Category, Severity

# **QUESTION 5**

Because of capacity issues in your Call Center, you have been asked to modify the number of simultaneous chats that an agent can be assigned from 4to 2.

Which two steps do you have to follow to limit the channel capacity as required?

A. Modify the default values in the Capacity fields for the channels.

B. Select the Manage Capacities task.

C. In the Work Assignments section, modify the defaultvalue in the Capacity field to a new value.

D. In the Qualifying Status Values window, select a status from the No Effect on Workload list and move it to the Adds to Workload list.

Correct Answer: AD

[Latest 1Z0-1064-20 Dumps](https://www.geekcert.com/1z0-1064-20.html) [1Z0-1064-20 Study Guide](https://www.geekcert.com/1z0-1064-20.html) [1Z0-1064-20 Braindumps](https://www.geekcert.com/1z0-1064-20.html)

Correct Answer: C